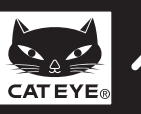

## **CATEYE STRADA WIRELESS**  $\mathsf{CYCLOCOMPUTER\_CC-RD300W} \ \hspace{1cm} \hspace{1cm} \hspace{$

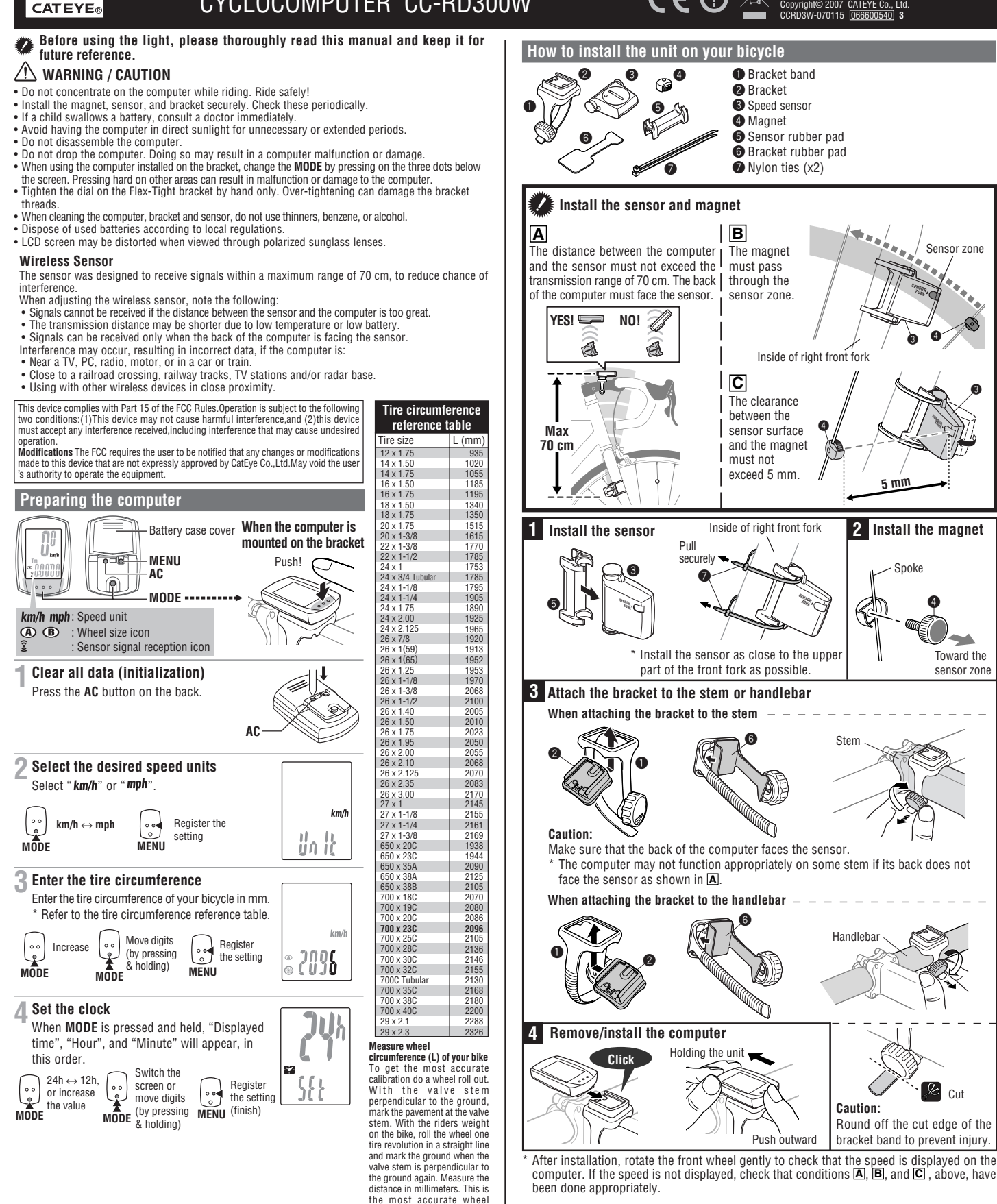

**L mm**

calibration number.

# **CC-RD300W**

### **Operating the computer [Measuring screen]**

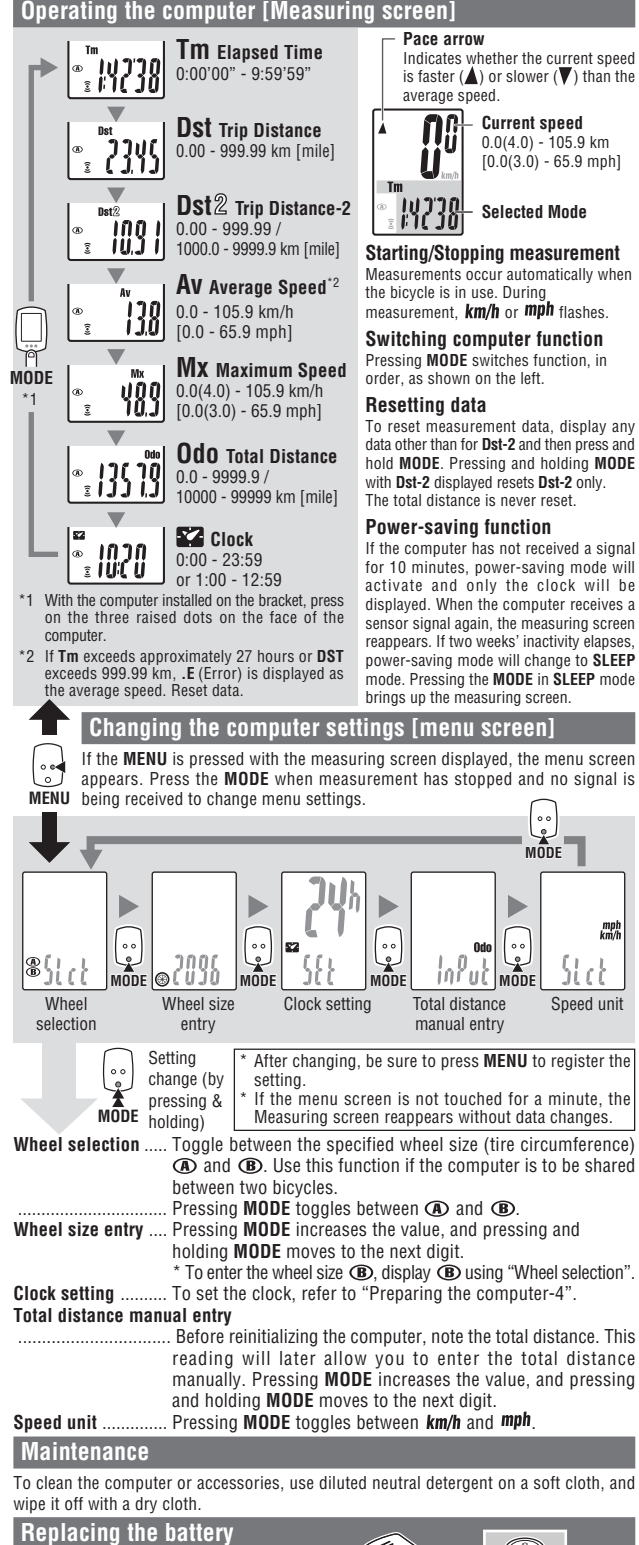

#### **Computer**

If the display appears faded, replace the battery. Install a new lithium battery (CR2032) with the (+) side facing upward. Then reinitialize the computer referring to "Preparing the computer". \* When the battery is installed, place the seal with

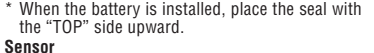

If sensor reception is poor, replace the battery.

After replacement, check the positions of the sensor and magnet. CR2032

TOP

Push!

TOP

CR2032 Seal

COIN

#### **Troubleshooting**

**MODE does not work when the computer is mounted on its bracket.** Check that there is no dirt between the bracket and the computer.

Wash off the bracket with water to get rid of any dirt, and to ensure that the computer slides in and out smoothly. **The sensor signal reception icon does not flash. (The speed is not displayed.) (Spin the front wheel, bringing the computer closer to the sensor. If the icon now flashes, this indicates that the**

**computer and sensor are too far apart or that the battery is low.)** Is the clearance between the sensor and magnet too great? (must be ≤ 5 mm)

Does the magnet pass through the sensor zone? Adjust the positions of the magnet and sensor.

Is the computer installed at the correct angle?

Back of computer must face toward the sensor.

Are the computer and sensor too far apart? (The distance must not exceed 70 cm.)

Install the sensor closer to the computer.

#### **Is the computer or sensor battery weak?** In winter, battery performance diminishes

Replace the battery. In the case of the computer, after replacing the battery, re-start the computer according to the "Preparing the computer", above. **No display.**

*Is battery in the computer run down?*<br>Replace it. Then reinitialize the computer referring to "Preparing the computer".

#### **Incorrect data appear.**

Reinitialize the computer referring to "Preparing the computer".

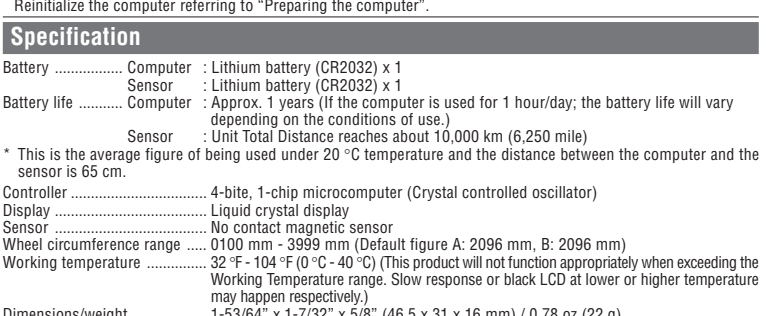

Dimensions/weight ................... 1-53/64" x 1-7/32" x 5/8" (46.5 x 31 x 16 mm) / 0.78 oz (22 g) \* The factory-loaded battery life might be shorter than the above-mentioned specification.

The specifications and design are subject to change without notice.

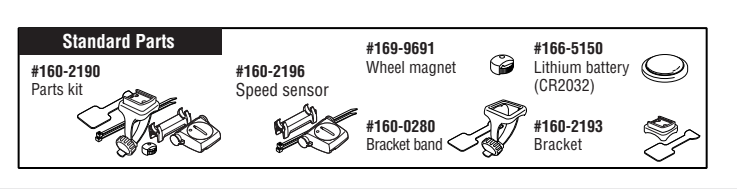

#### **LIMITED WARRANTY**

#### **2-Year Computer only**

#### **(Accessories/Bracket sensor and Battery Consumption excluded)**

CatEye cycle computers are warranted to be free of defects from materials and workmanship for a period of two years from original purchase. If the product fails to work due to normal use, CatEye will repair or replace the defect at no charge. Service must be performed by CatEye or an authorized retailer. To return the product, pack it carefully and enclose the warranty certificate (proof or purchase) with instruction for

repair. Please write or type your name and address clearly on the warranty certificate.<br>Insurance, handling and transportation charges to CatEye shall be borne by person desiring service.<br>For UK and REPUBLIC OF IRELAND con rights.

#### CAT EYE CO., LTD.

2-8-25, Kuwazu, Higashi Sumiyoshi-ku, Osaka 546-0041 Japan Attn: CATEYE Customer Service Section

#### **Service & Research Address for USA**

- CATEYE Service and Research Center 1705 14th St. 115 Boulder, CO 80302 Phone: 303.443.4595 Toll Free: 800.5CATEYE Fax: 303.473.0006<br>E-mail: service@catev
- E-mail: service@cateye.com<br>IIRI: http://www.cateve.com
- http://www.cateye.com